*Runoff Flow and Peak Algorithm Formulas...* 1/8

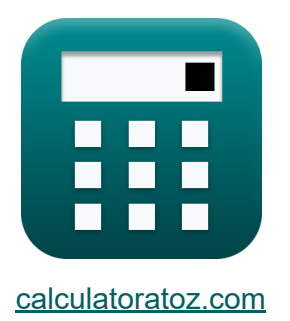

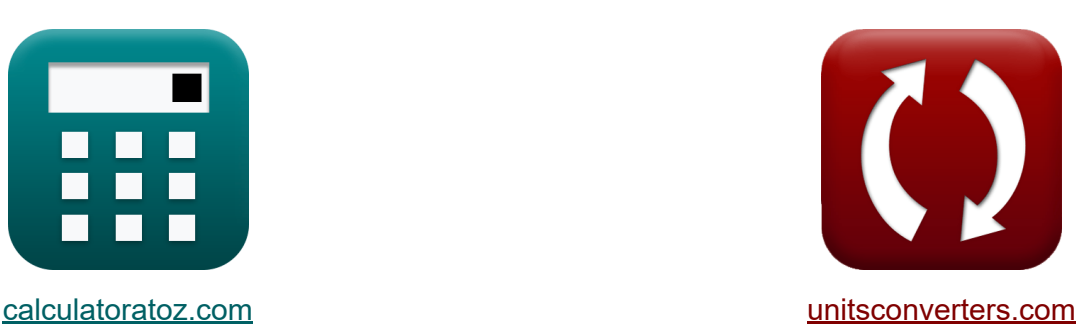

# **Fluxo de escoamento e algoritmo de pico Fórmulas**

#### [Calculadoras!](https://www.calculatoratoz.com/pt) Exemplos! [Conversões!](https://www.unitsconverters.com/pt)

Exemplos!

marca páginas **[calculatoratoz.com](https://www.calculatoratoz.com/pt)**, **[unitsconverters.com](https://www.unitsconverters.com/pt)**

Maior cobertura de calculadoras e crescente - **30.000+ calculadoras!** Calcular com uma unidade diferente para cada variável - **Conversão de unidade embutida!**

Coleção mais ampla de medidas e unidades - **250+ medições!**

Sinta-se à vontade para COMPARTILHAR este documento com seus amigos!

*[Por favor, deixe seu feedback aqui...](https://docs.google.com/forms/d/e/1FAIpQLSf4b4wDgl-KBPJGChMJCxFlqrHvFdmw4Z8WHDP7MoWEdk8QOw/viewform?usp=pp_url&entry.1491156970=Fluxo%20de%20escoamento%20e%20algoritmo%20de%20pico%20F%C3%B3rmulas)*

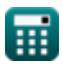

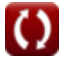

# **Lista de 13 Fluxo de escoamento e algoritmo de pico Fórmulas**

### **Fluxo de escoamento e algoritmo de pico**

### **Curva de Duração de Fluxo**

**1) Número de Pontos de Dados fornecidos Porcentagem de Probabilidade da Magnitude do Fluxo** 

$$
\kappa\bigg[N=\left(m\cdot\frac{100}{P_p}\right)-1\bigg]
$$

$$
\boxed{\text{ex}}\,\boxed{26.02703 = \left(4\cdot\frac{100}{14.8}\right) - 1}
$$

**2) Número do Pedido de Descarga dada Probabilidade Percentual da Magnitude do Fluxo**

$$
\begin{aligned}\n\mathbf{r} & \mathbf{m} = \mathbf{P}_{\mathrm{p}} \cdot \frac{\mathbf{N} + \mathbf{1}}{100} \\
\mathbf{r} & \mathbf{r} \mathbf{r} \mathbf{r
$$

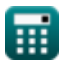

**[Abrir Calculadora](https://www.calculatoratoz.com/pt/number-of-data-points-given-percentage-probability-of-flow-magnitude-calculator/Calc-12848)** 

*Runoff Flow and Peak Algorithm Formulas...* 3/8

#### **3) Probabilidade percentual da magnitude do fluxo**

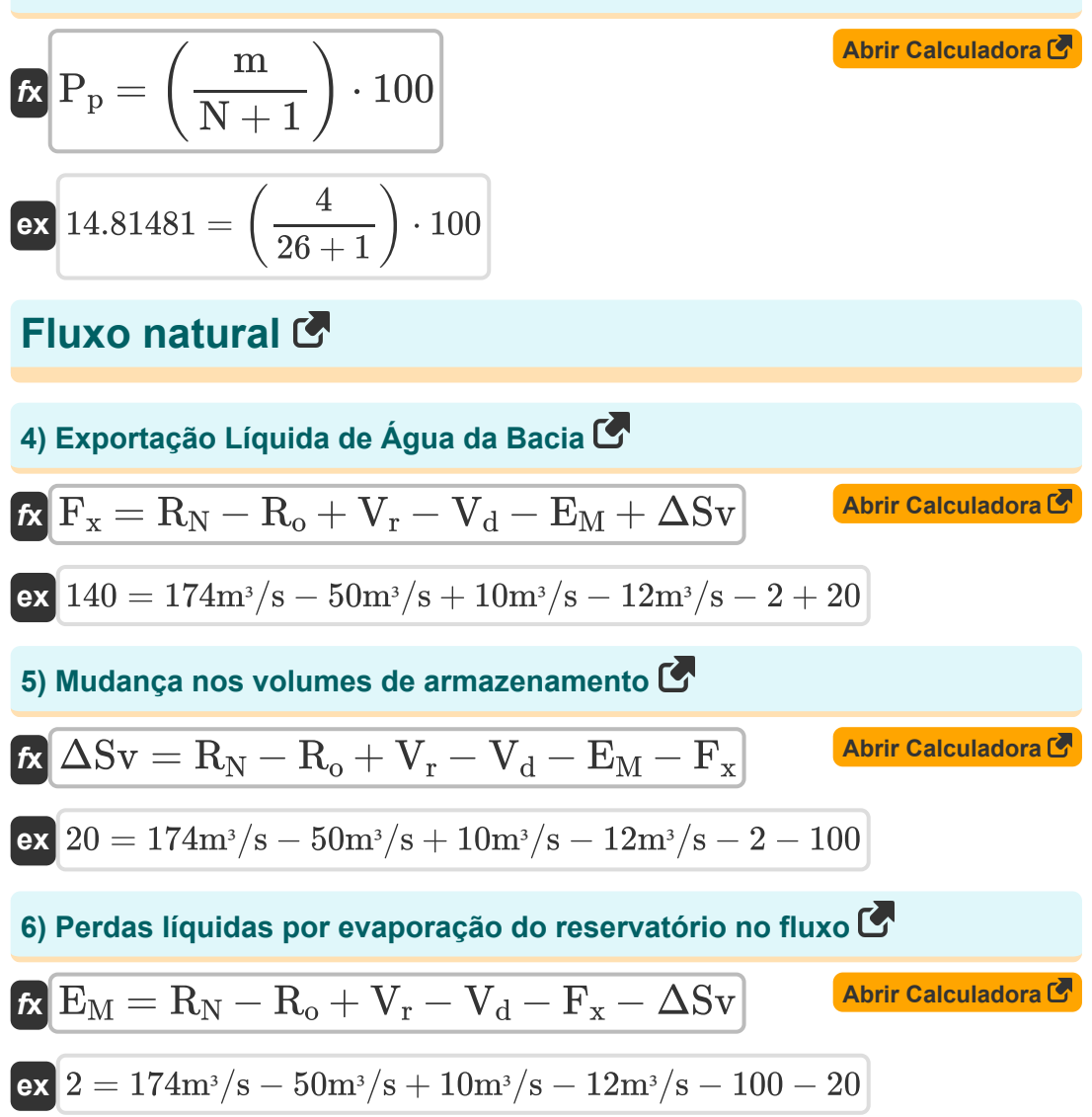

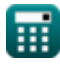

*Runoff Flow and Peak Algorithm Formulas...* 4/8

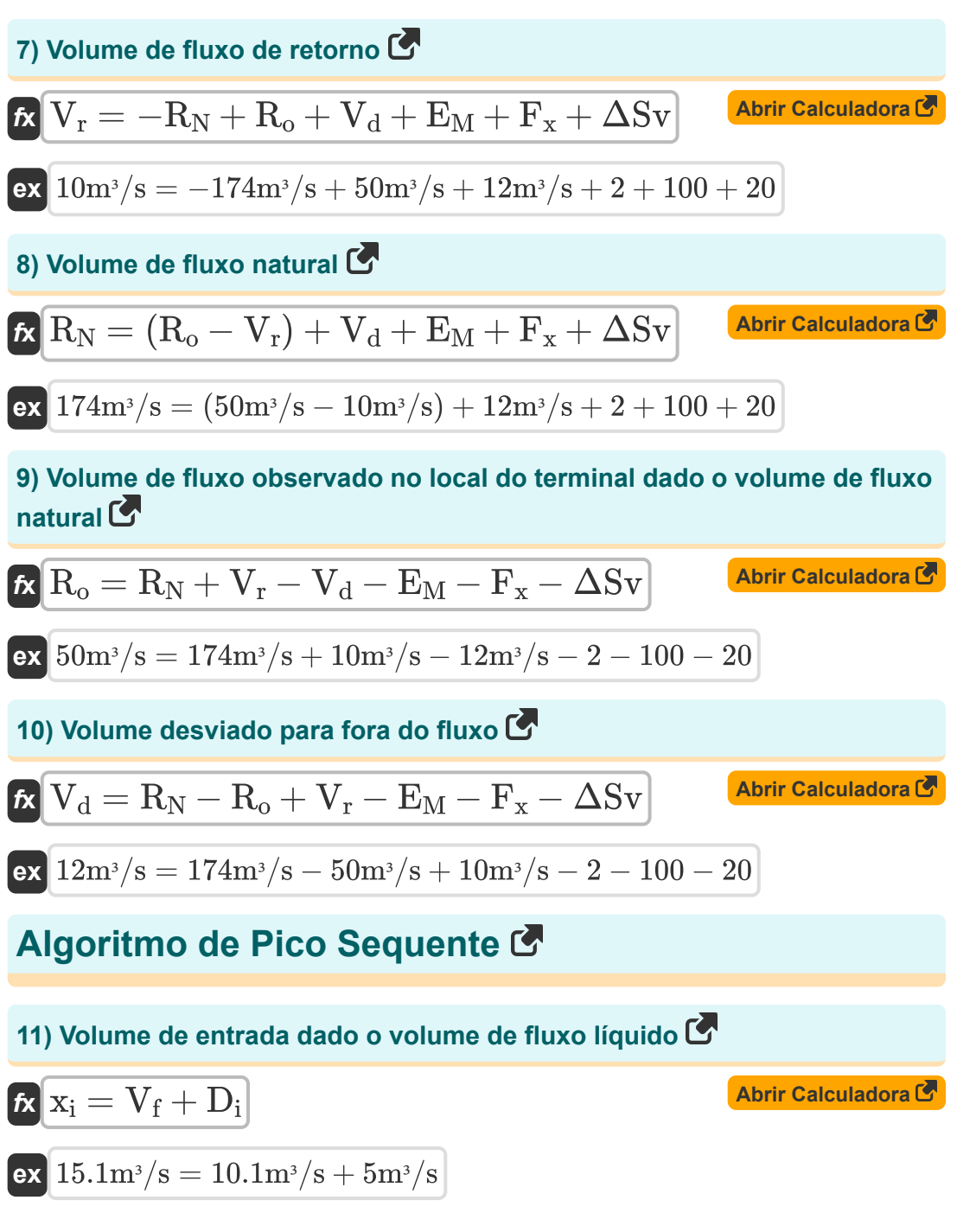

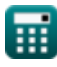

*Runoff Flow and Peak Algorithm Formulas...* 5/8

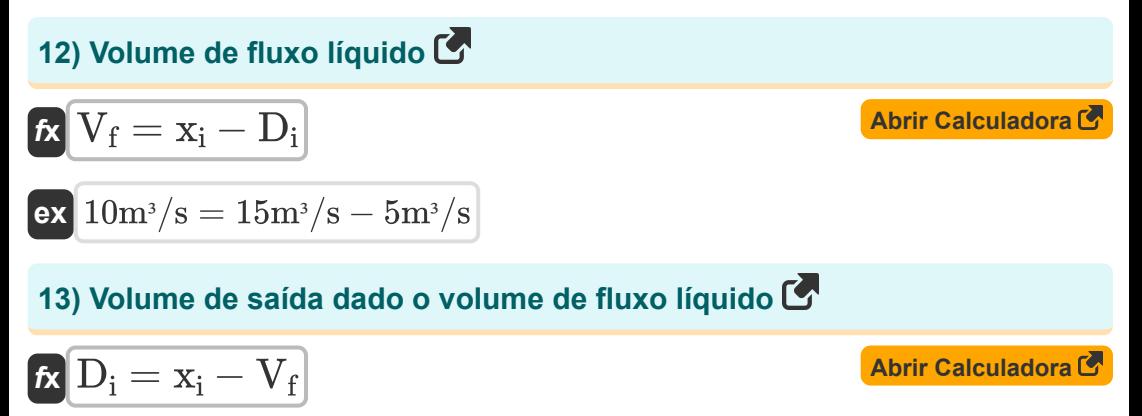

$$
\boxed{\text{ex}}\ \frac{4.9\mathrm{m}^{\mathrm{s}}/\mathrm{s} = 15\mathrm{m}^{\mathrm{s}}/\mathrm{s} - 10.1\mathrm{m}^{\mathrm{s}}/\mathrm{s}}
$$

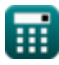

![](_page_4_Picture_5.jpeg)

# **Variáveis Usadas**

- **D<sup>i</sup>** Volume de saída *(Metro Cúbico por Segundo)*
- **E<sup>M</sup>** Perdas Líquidas por Evaporação
- **F<sup>x</sup>** Exportação Líquida de Água da Bacia
- **m** Número do Pedido de Descarga
- **N** Número de pontos de dados
- **P<sup>p</sup>** Probabilidade percentual
- **R<sup>N</sup>** Volume de Fluxo Natural *(Metro Cúbico por Segundo)*
- **R<sup>o</sup>** Volume de fluxo observado *(Metro Cúbico por Segundo)*
- **V<sup>d</sup>** Volume desviado para fora do fluxo *(Metro Cúbico por Segundo)*
- **V<sup>f</sup>** Volume de fluxo líquido *(Metro Cúbico por Segundo)*
- **V<sup>r</sup>** Volume do Fluxo de Retorno *(Metro Cúbico por Segundo)*
- **x<sup>i</sup>** Volume de entrada *(Metro Cúbico por Segundo)*
- **ΔSv** Mudança nos volumes de armazenamento

# **Constantes, Funções, Medidas usadas**

• Medição: Taxa de fluxo volumétrico in Metro Cúbico por Segundo (m<sup>3</sup>/s) *Taxa de fluxo volumétrico Conversão de unidades*

![](_page_6_Picture_5.jpeg)

*Runoff Flow and Peak Algorithm Formulas...* 8/8

### **Verifique outras listas de fórmulas**

**Densidade de escoamento e fator Fluxo de escoamento e algoritmo de forma Fórmulas de pico Fórmulas** 

Sinta-se à vontade para COMPARTILHAR este documento com seus amigos!

### **PDF Disponível em**

[English](https://www.calculatoratoz.com/PDF/Nodes/12147/Runoff-flow-and-peak-algorithm-Formulas_en.PDF) [Spanish](https://www.calculatoratoz.com/PDF/Nodes/12147/Runoff-flow-and-peak-algorithm-Formulas_es.PDF) [French](https://www.calculatoratoz.com/PDF/Nodes/12147/Runoff-flow-and-peak-algorithm-Formulas_fr.PDF) [German](https://www.calculatoratoz.com/PDF/Nodes/12147/Runoff-flow-and-peak-algorithm-Formulas_de.PDF) [Russian](https://www.calculatoratoz.com/PDF/Nodes/12147/Runoff-flow-and-peak-algorithm-Formulas_ru.PDF) [Italian](https://www.calculatoratoz.com/PDF/Nodes/12147/Runoff-flow-and-peak-algorithm-Formulas_it.PDF) [Portuguese](https://www.calculatoratoz.com/PDF/Nodes/12147/Runoff-flow-and-peak-algorithm-Formulas_pt.PDF) [Polish](https://www.calculatoratoz.com/PDF/Nodes/12147/Runoff-flow-and-peak-algorithm-Formulas_pl.PDF) [Dutch](https://www.calculatoratoz.com/PDF/Nodes/12147/Runoff-flow-and-peak-algorithm-Formulas_nl.PDF)

*2/13/2024 | 4:49:58 AM UTC [Por favor, deixe seu feedback aqui...](https://docs.google.com/forms/d/e/1FAIpQLSf4b4wDgl-KBPJGChMJCxFlqrHvFdmw4Z8WHDP7MoWEdk8QOw/viewform?usp=pp_url&entry.1491156970=Fluxo%20de%20escoamento%20e%20algoritmo%20de%20pico%20F%C3%B3rmulas)*

![](_page_7_Picture_10.jpeg)